## w Power! Google

## Become a search expert using the following Advanced Search operators.

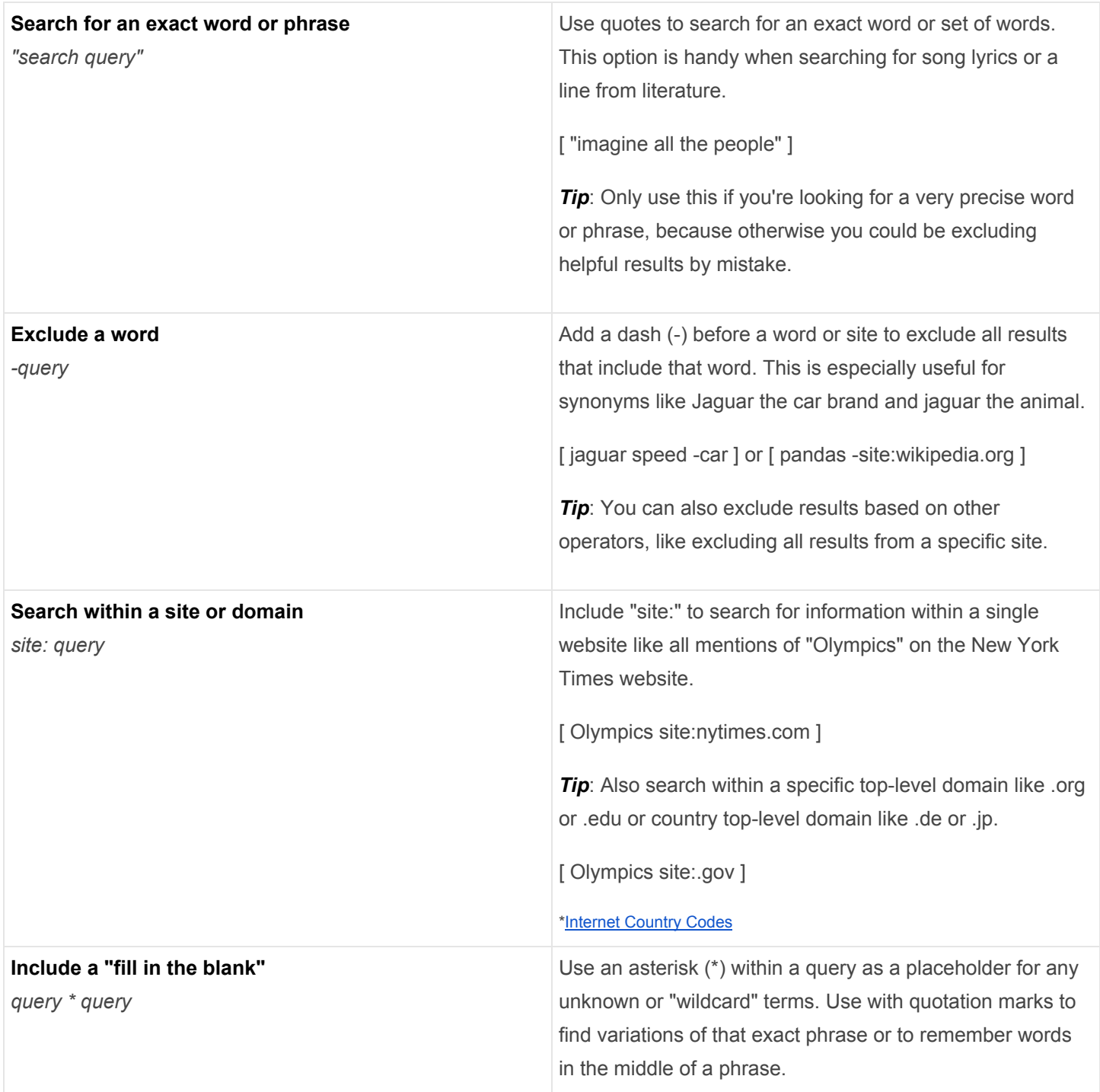

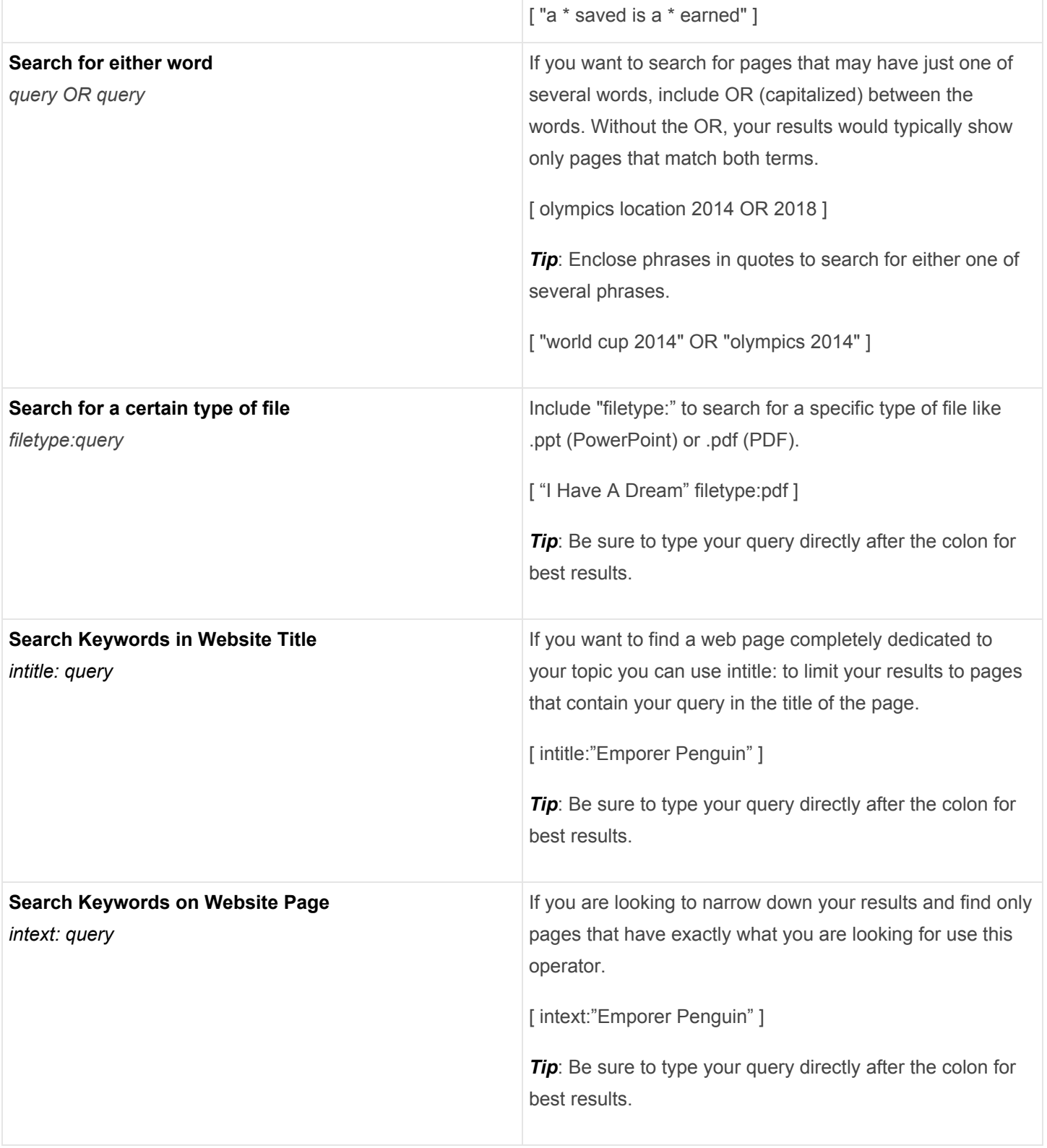